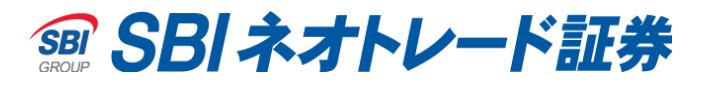

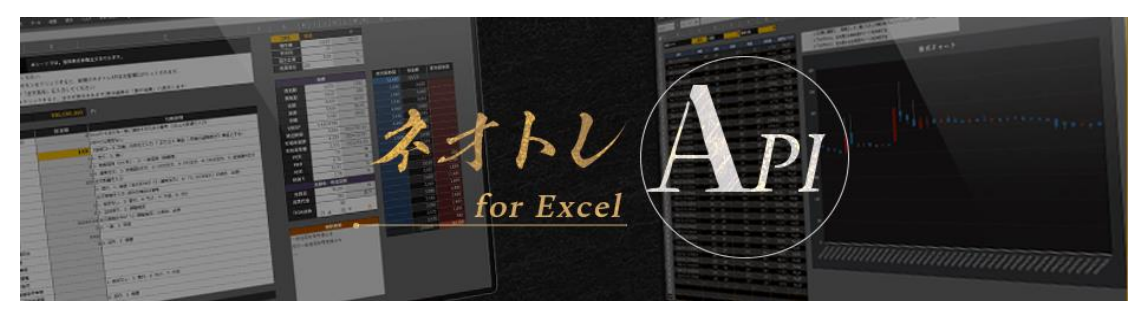

# **ネオトレAPI for Excel 関数一覧**

## **ワークシート関数 編**

v1.1.1

## **変 更 履 歴**

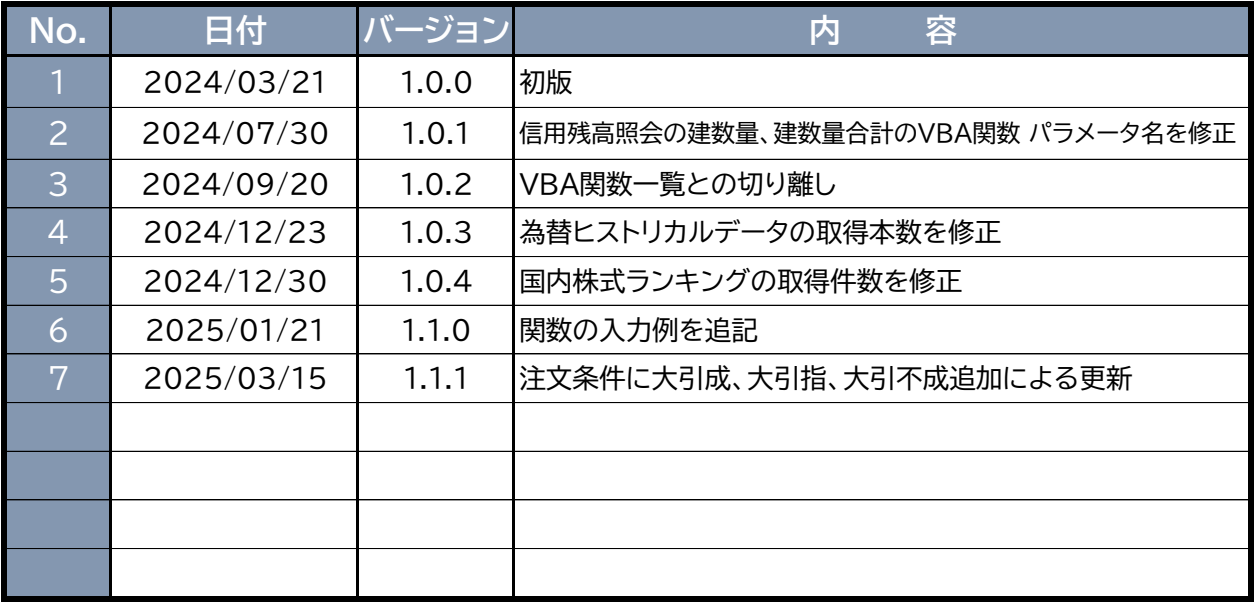

### **ネオトレAPI for Excel 用語集**

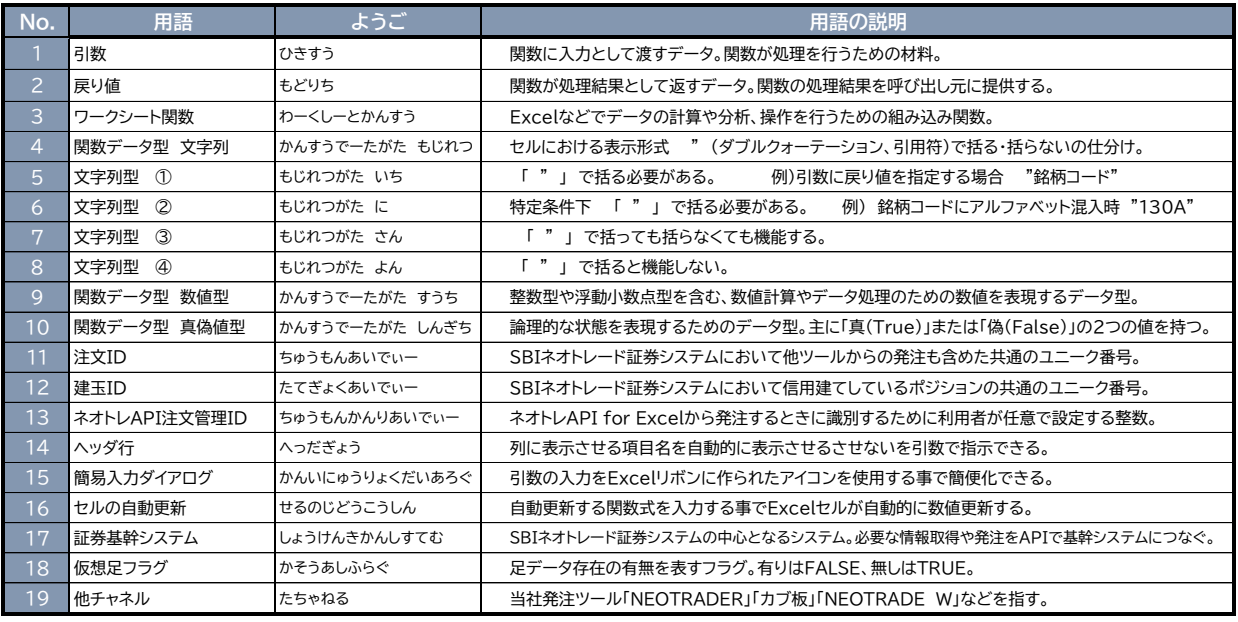

## 文字列型 仕分け 「"」 ダブルクォーテーション処理

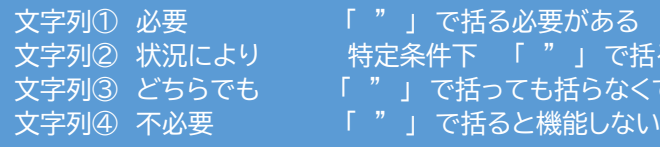

文字列① 必要 「 " 」 で括る必要がある 文字列② 状況により 特定条件下 「 " 」 で括る必要がある 文字列③ どちらでも 「 " 」 で括っても括らなくても機能する

### **ワークシート関数 一覧表**

Excelに標準装備された計算処理を行う関数(SUM、AVERAGEなど)と同様に、セルにネオトレAPIオリジナルの関数を入力して利用します。

簡易入力列に○がある関数は簡易ダイアログの用意があり、関数入力をサポートします。

自動更新列に○がある関数は、取得する値がセル内で自動的に更新されます。自動更新しない関数について、最新の状態を確認するためにはリフレッシュ(再計算)させる必要があります。

**使用する関数を入力する際、すべて小文字で入力した場合でも正常に実行可能です。(処理上で自動的に大文字・小文字に変換し実行される為)**

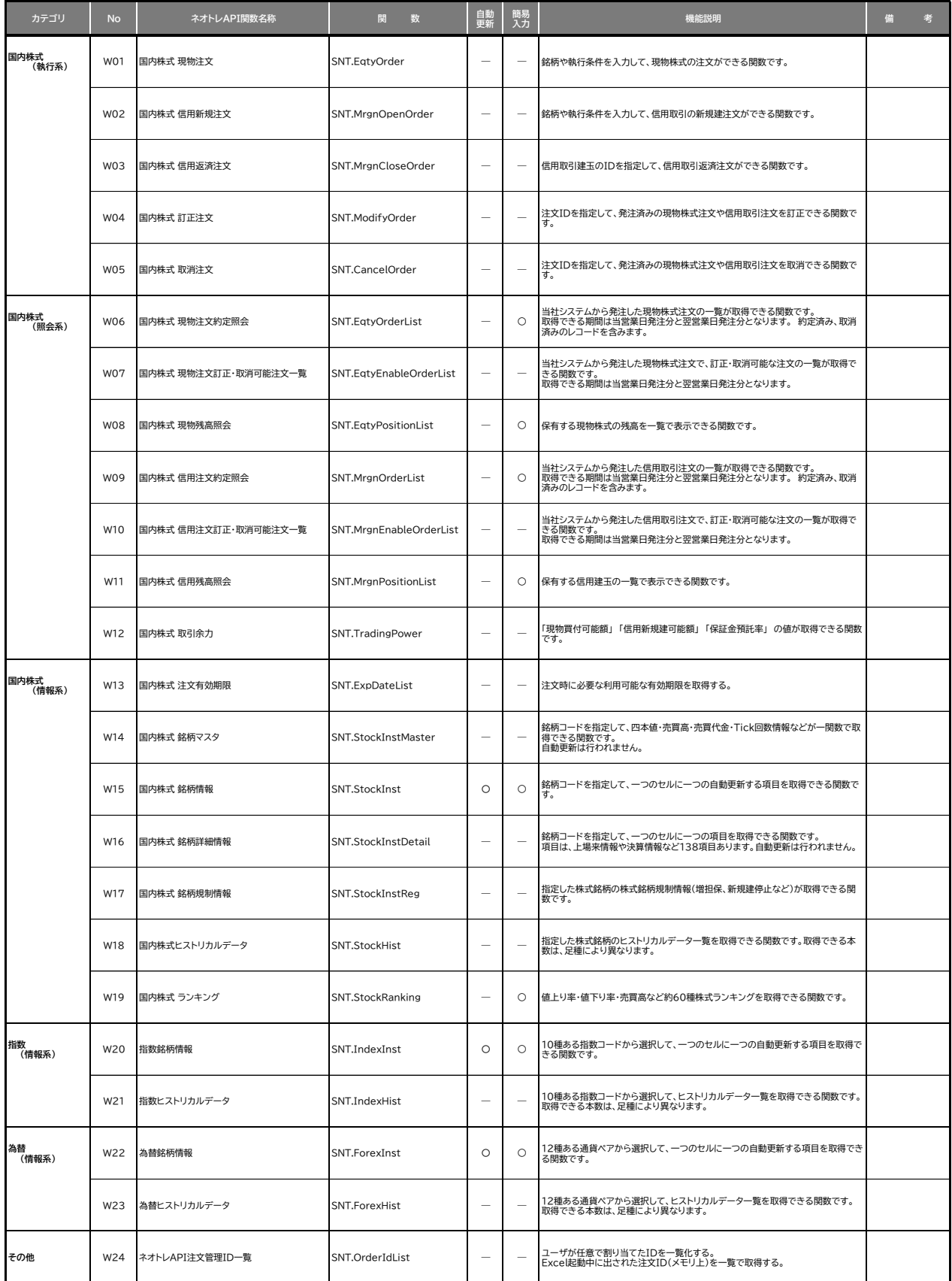

### **W01 国内株式 現物注文**

#### **SNT.EqtyOrder**

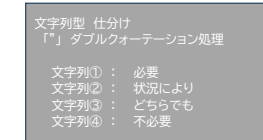

#### **【引数】 ネオトレAPI関数を記入したセルで、関数が計算するための条件をデータとして入力します。**

## 例)銘柄コード(9999)を500円の指値で100株買発注する場合(特定口座) **=SNT.EqtyOrder(1,TRUE,9999,3,0,100,1,500,11,1,,1)**

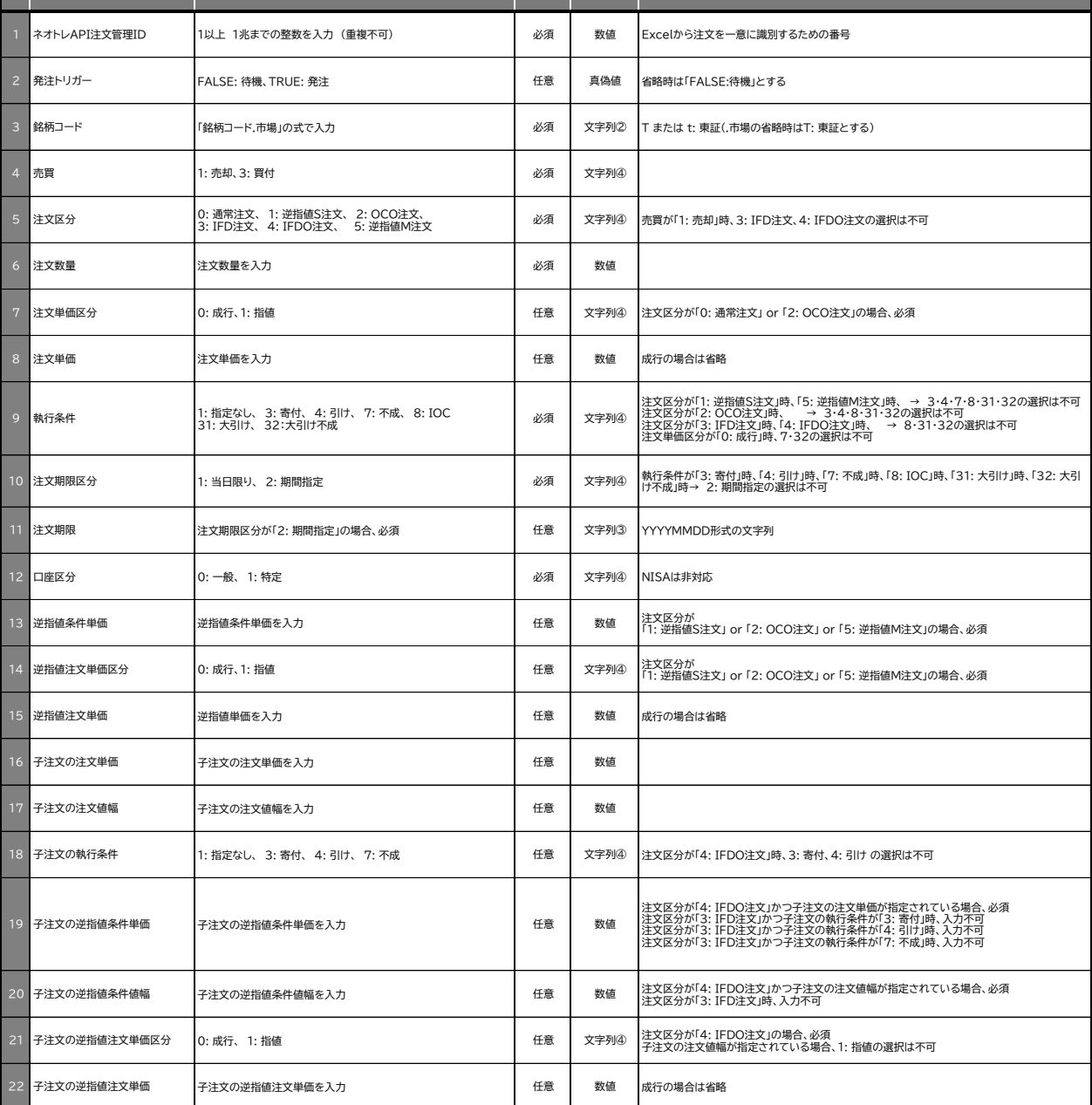

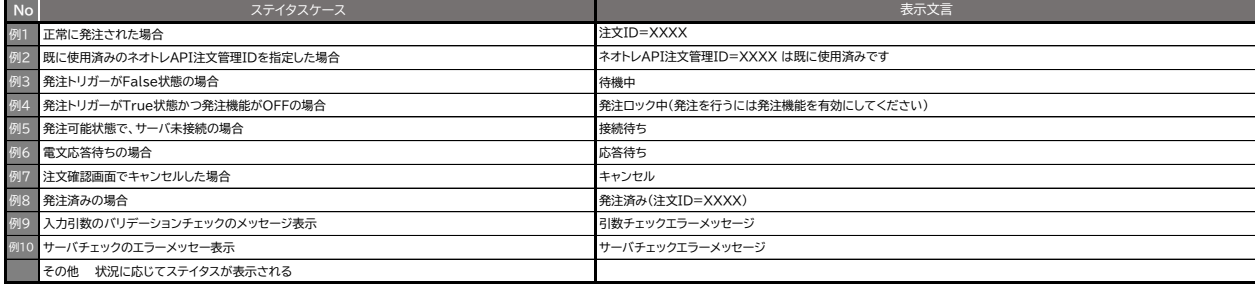

### **W02 国内株式 信用新規注文**

#### **SNT.MrgnOpenOrder**

文字列型 仕分け 「"」 ダブルクォーテーション処理 文字列① : 必要 文字列② : 状況により 文字列③ : どちらでも 文字列④ : 不必要

#### **【引数】 ネオトレAPI関数を記入したセルで、関数が計算するための条件をデータとして入力します。**

例)銘柄コード(9999)を500円の指値で100株の制度信用新規買発注する場合 **=SNT.MrgnOpenOrder(1,TRUE,9999,3,1,0,100,1,500,1,1,,1)**

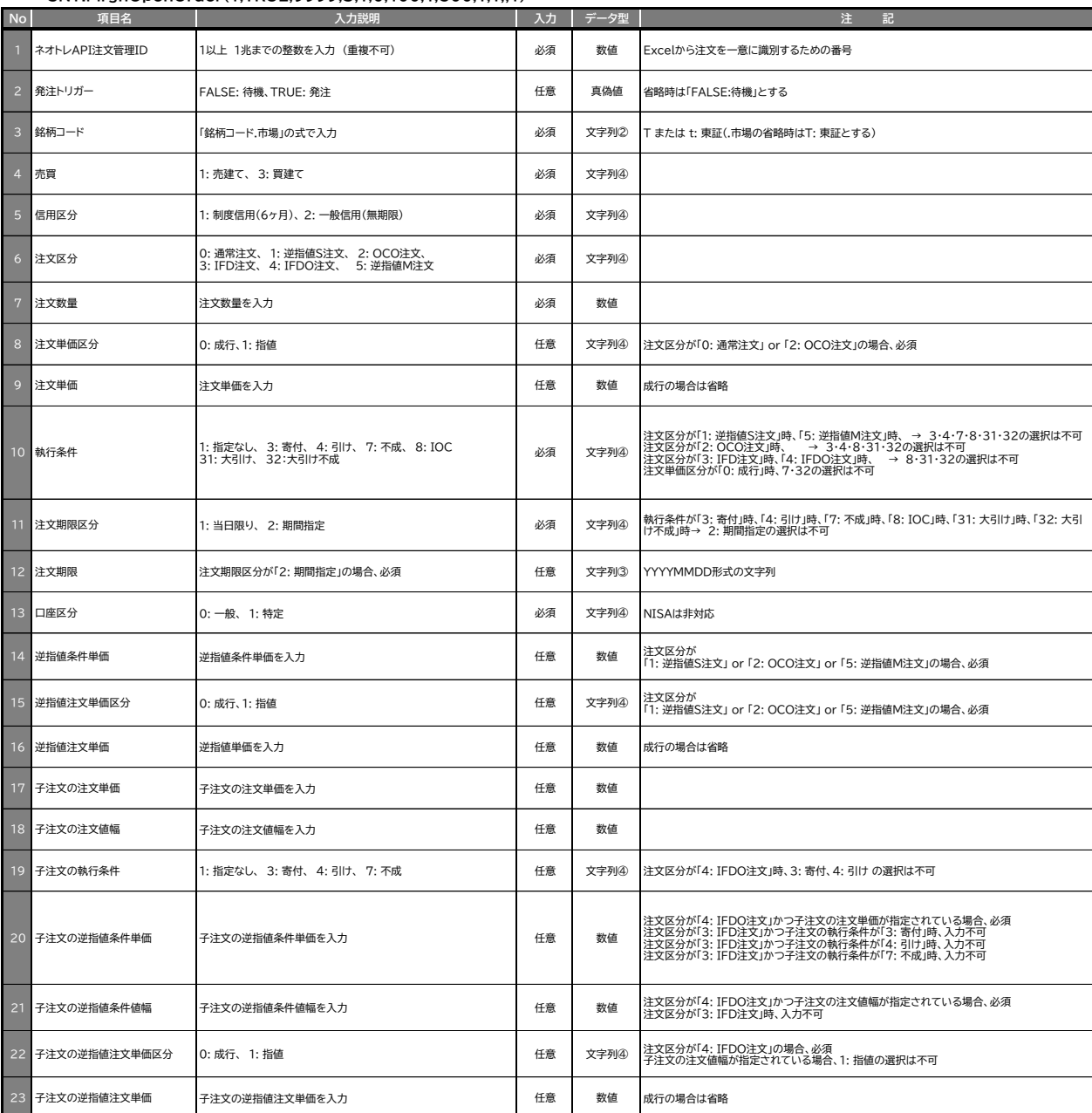

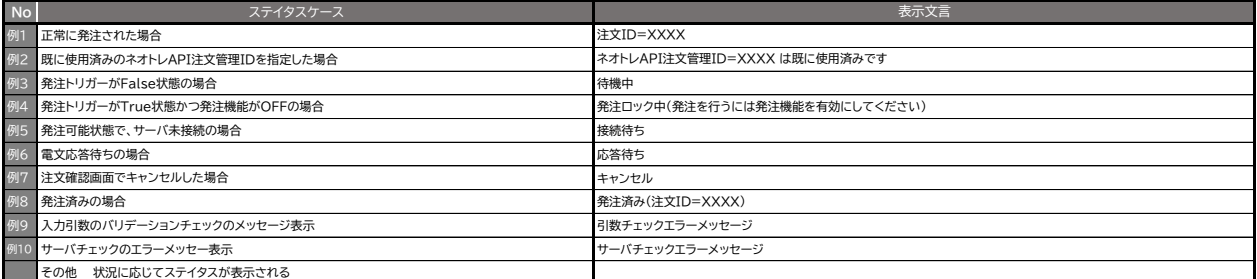

### **W03 国内株式 信用返済注文**

#### **SNT.MrgnCloseOrder**

文字列型 仕分け 「"」 ダブルクォーテーション処理 文字列①<br>文字列②<br>文字列③ 文字列② : 状況により 文字列③ : どちらでも 文字列④ : 不必要

#### **【引数】 ネオトレAPI関数を記入したセルで、関数が計算するための条件をデータとして入力します。**

### 例)銘柄コード(9999)の制度信用買建玉100株を500円の指値で返済売発注する場合 **=SNT.MrgnCloseOrder(1,TRUE,9999,1,"12345678",0,100,1,500,1,1,)**

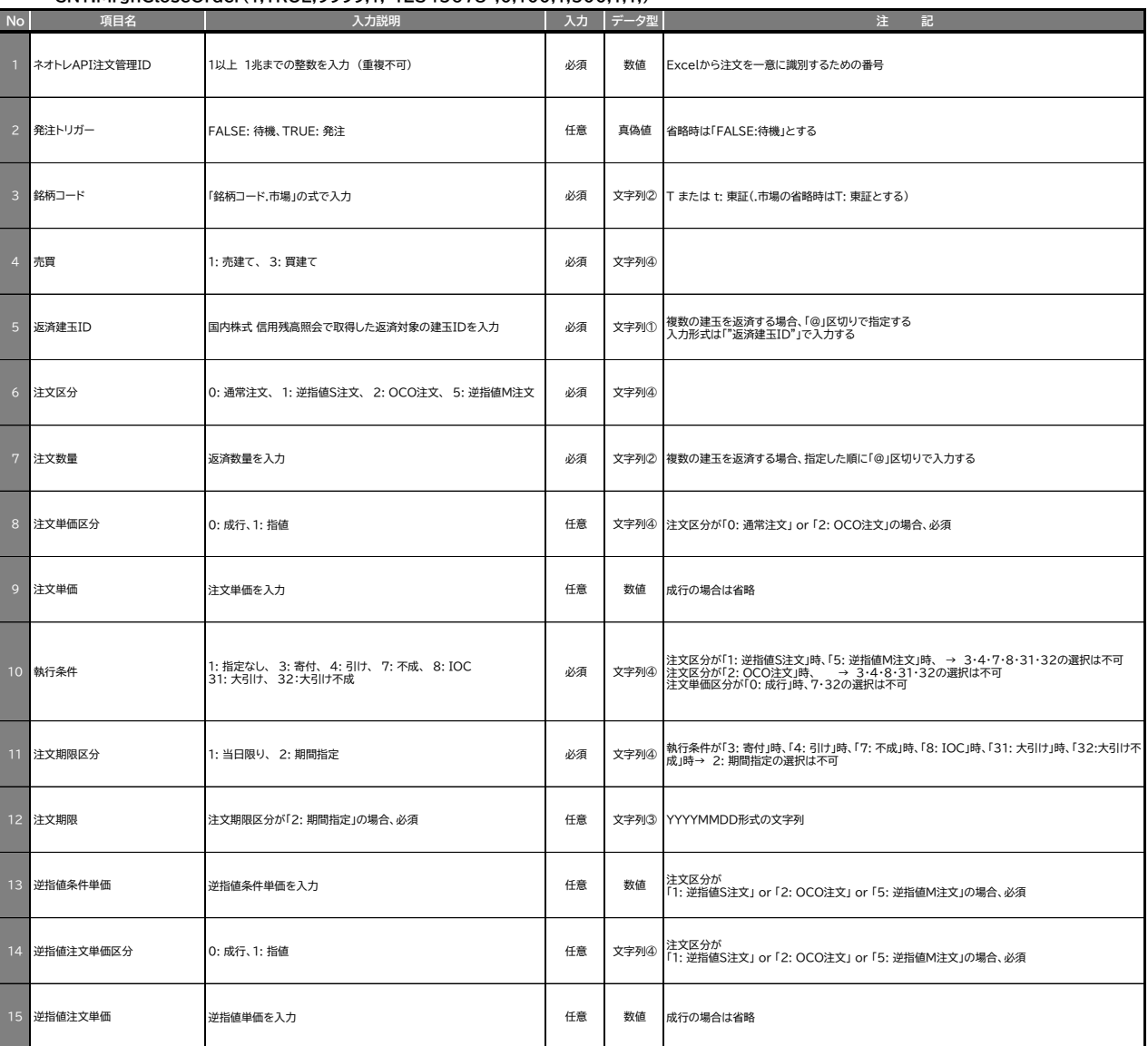

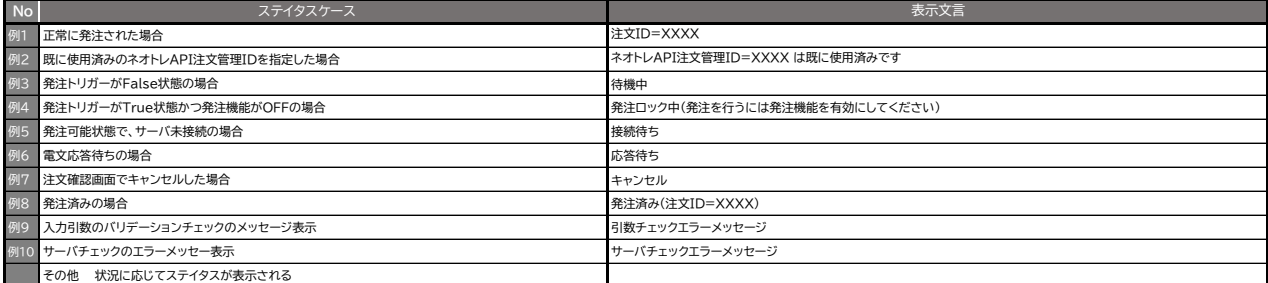

### **W04 国内株式 訂正注文**

#### **SNT.ModifyOrder**

#### **【引数】 ネオトレAPI関数を記入したセルで、関数が計算するための条件をデータとして入力します。**

例)銘柄コード(9999)の現物買注文を500円の指値で200株の注文へ訂正する場合 **=SNT.ModifyOrder(1,TRUE,2,"1234567",200,1,300,1,)**

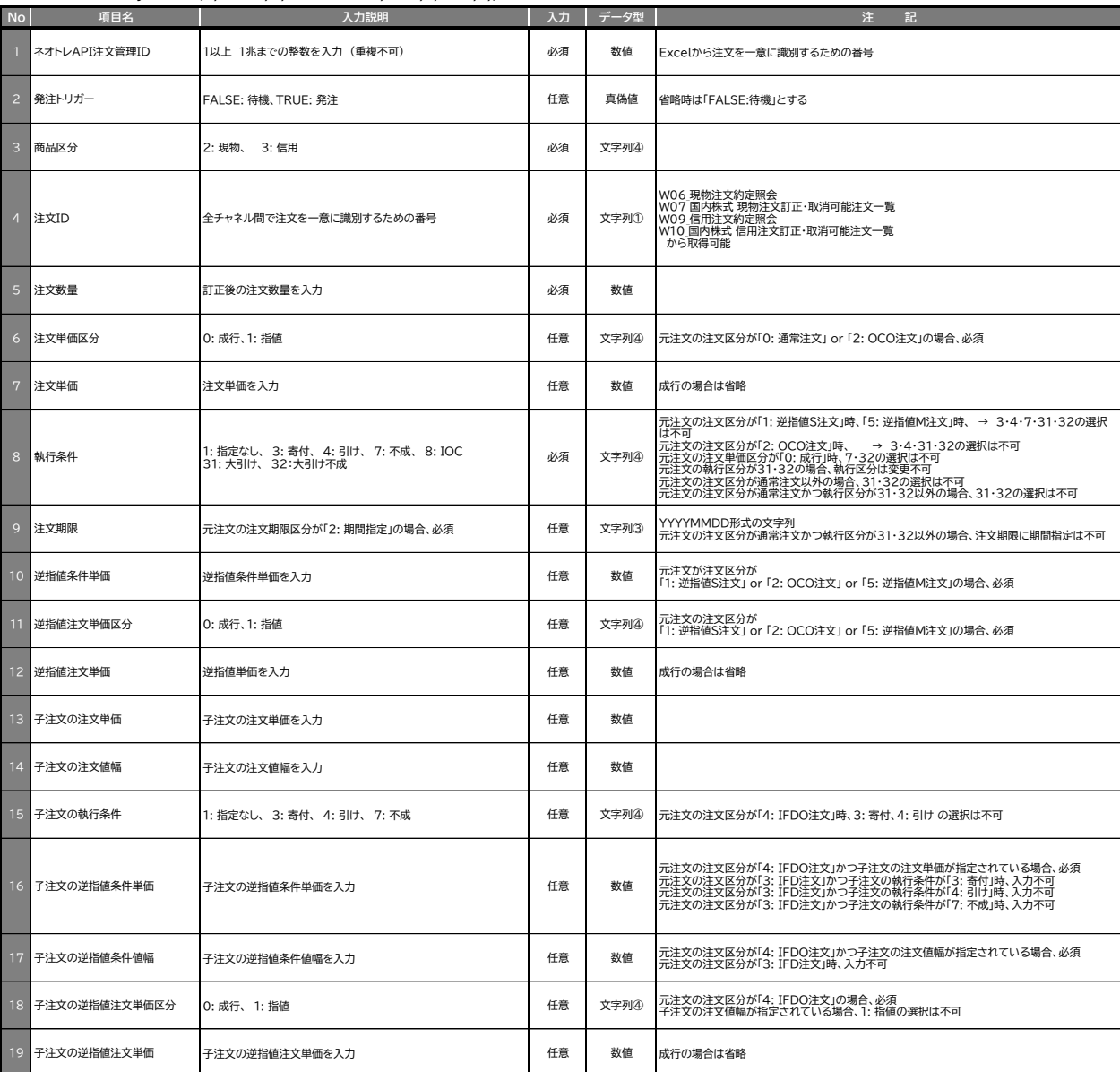

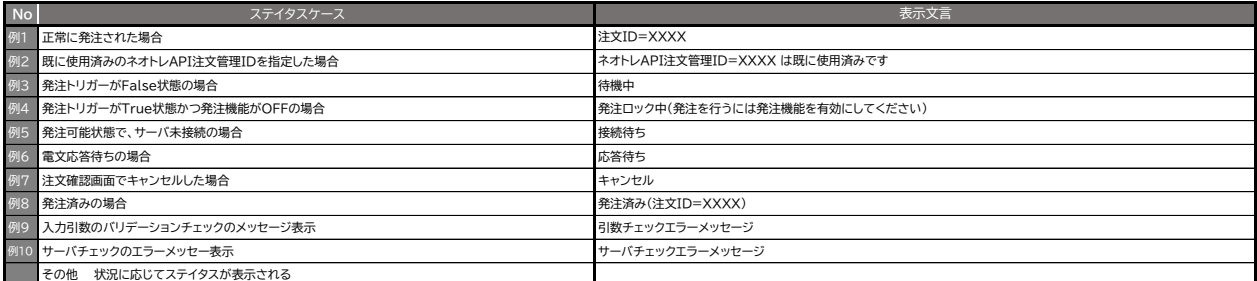

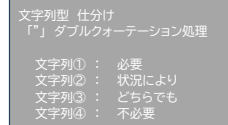

### **W05 国内株式 取消注文**

**SNT.CancelOrder**

### 文字列型 仕分け 「"」 ダブルクォーテーション処理 文字列① : 必要<br>文字列② : 状況により<br>文字列③ : どちらでも 文字列④ : 不必要

#### **【引数】 ネオトレAPI関数を記入したセルで、関数が計算するための条件をデータとして入力します。**

## 例)注文ID「12345678」の現物注文を取消する場合 =SNT.CancelOrder(1,TRUE,2,"12345678")

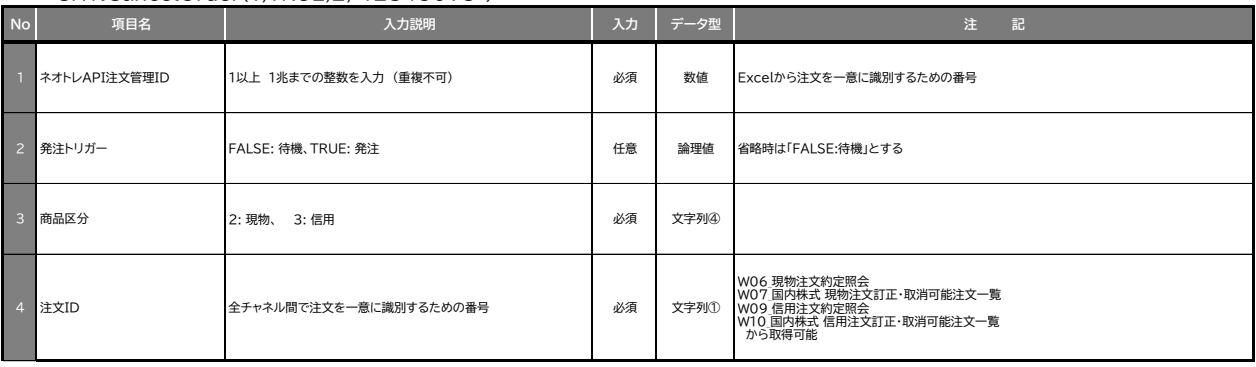

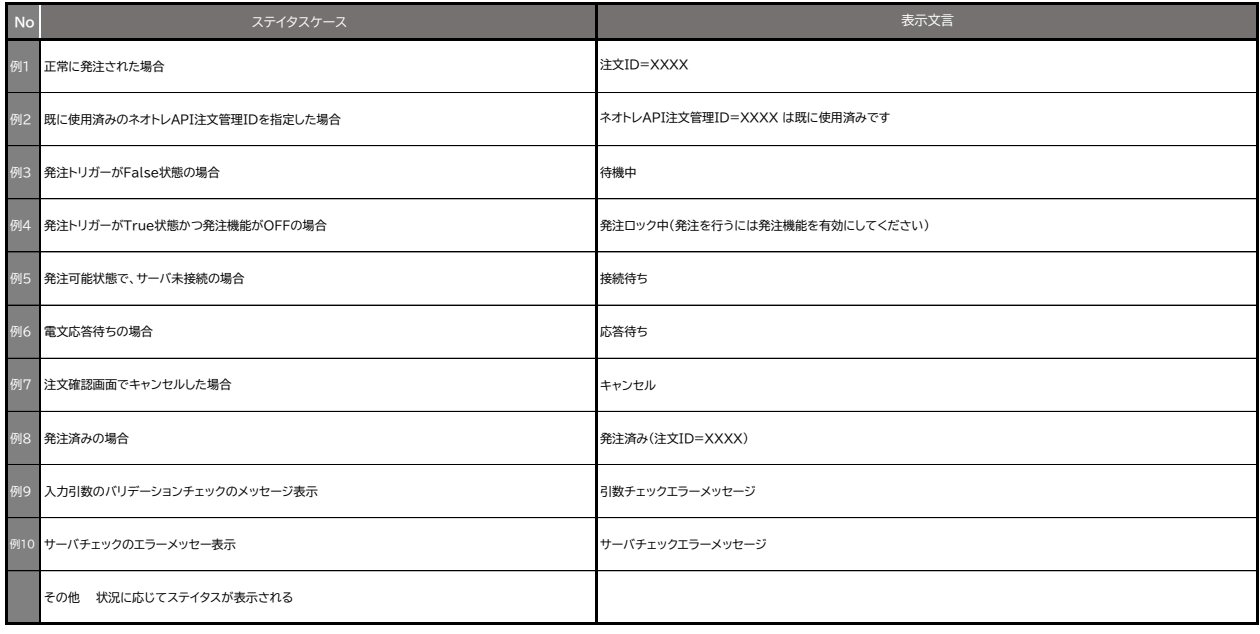

#### **W06 国内株式 現物注文約定照会**

#### 簡易ダイアログ

-<br><del>アルダブルクォーテーション</del><br>アルダブルクォーテーション/処理 文字列① : 必要 文字列② : 状況により 文字列③ : どちらでも 文字列④ : 不必要

**SNT.EqtyOrderList**

**【引数】 ネオトレAPI関数を記入したセルで、関数が計算するための条件をデータとして入力します。**

例)現物取引の注文約定照会を50行分取得する。(銘柄コード、約定状態、表示する項目は全取得) **=SNT.EqtyOrderList(TRUE,,,50,,,)**

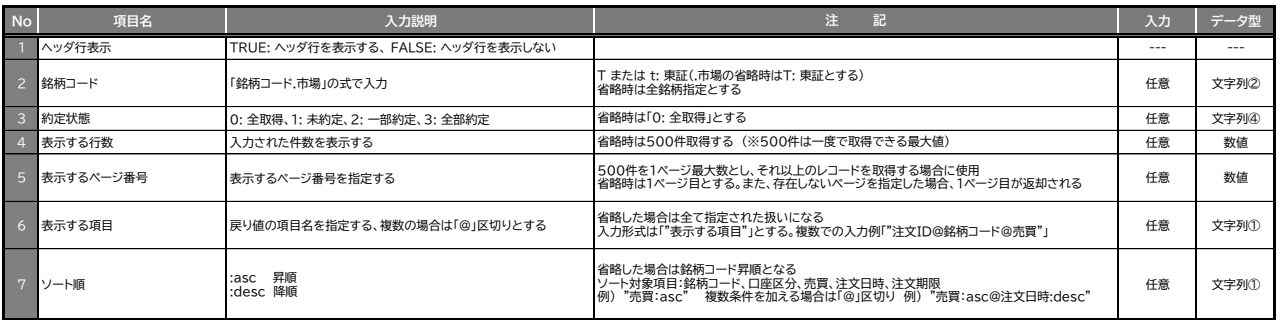

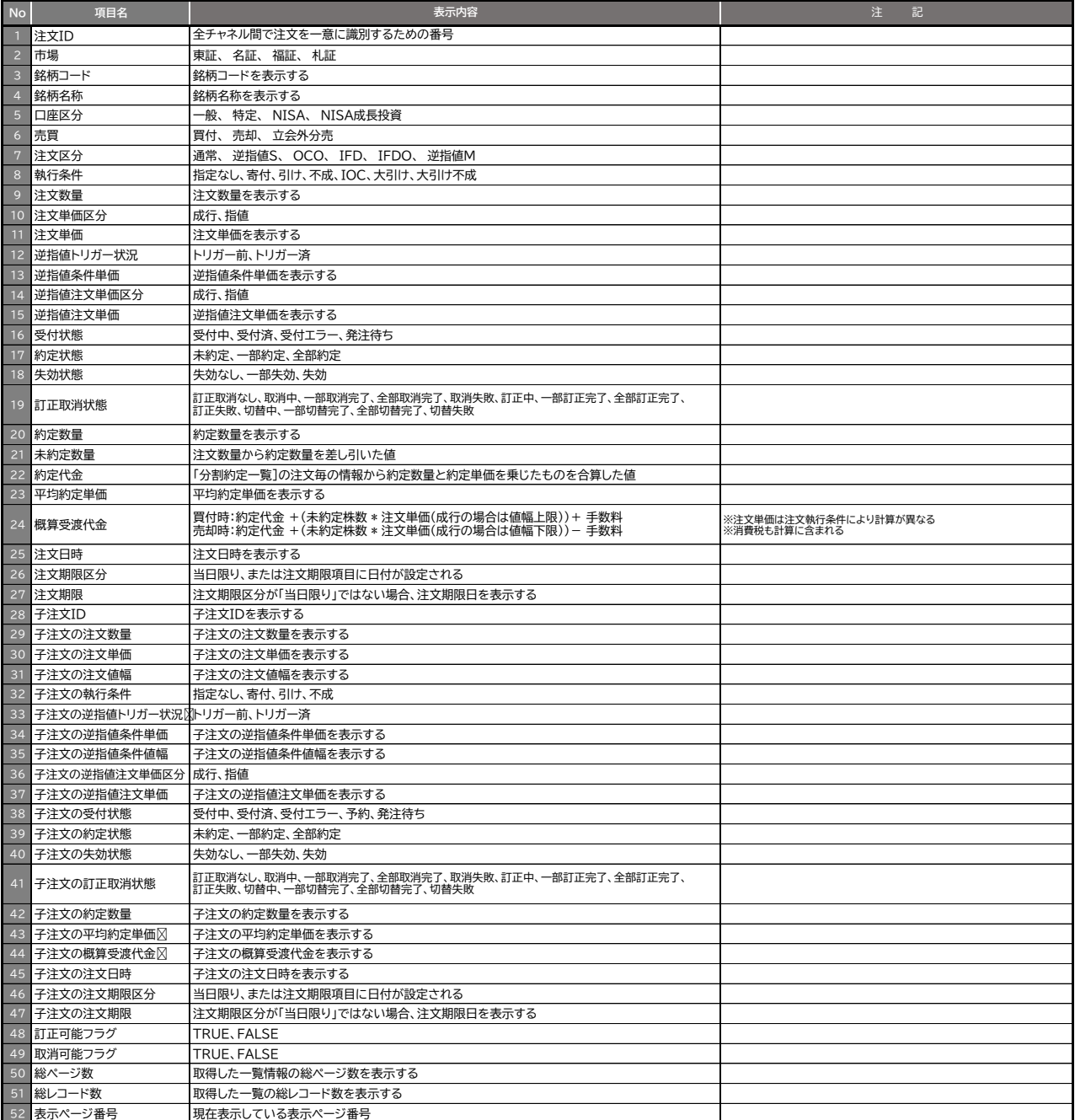

#### **W07 国内株式 現物注文訂正・取消可能注文一覧**

#### **SNT.EqtyEnableOrderList**

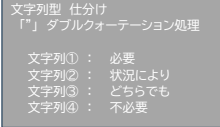

#### **【引数】 ネオトレAPI関数を記入したセルで、関数が計算するための条件をデータとして入力します。**

例)現物取引の訂正/取消可能な注文を50行取得する(銘柄コード、約定状態、表示する項目は全取得) **=SNT.EqtyEnableOrderList(TRUE,,50,,,)**

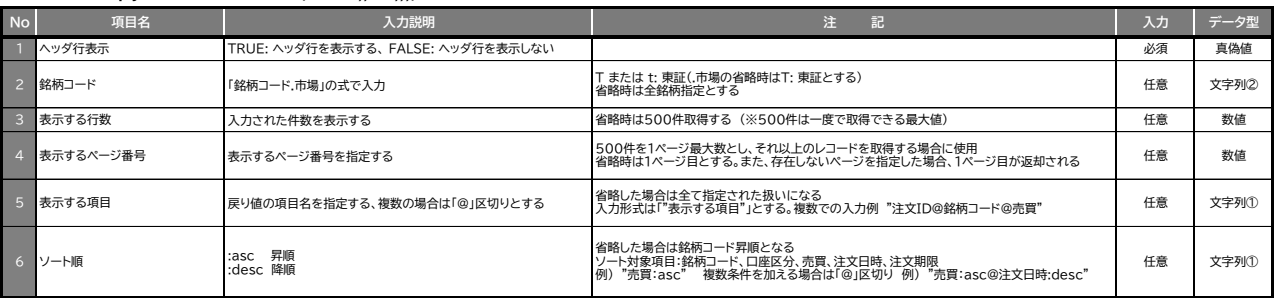

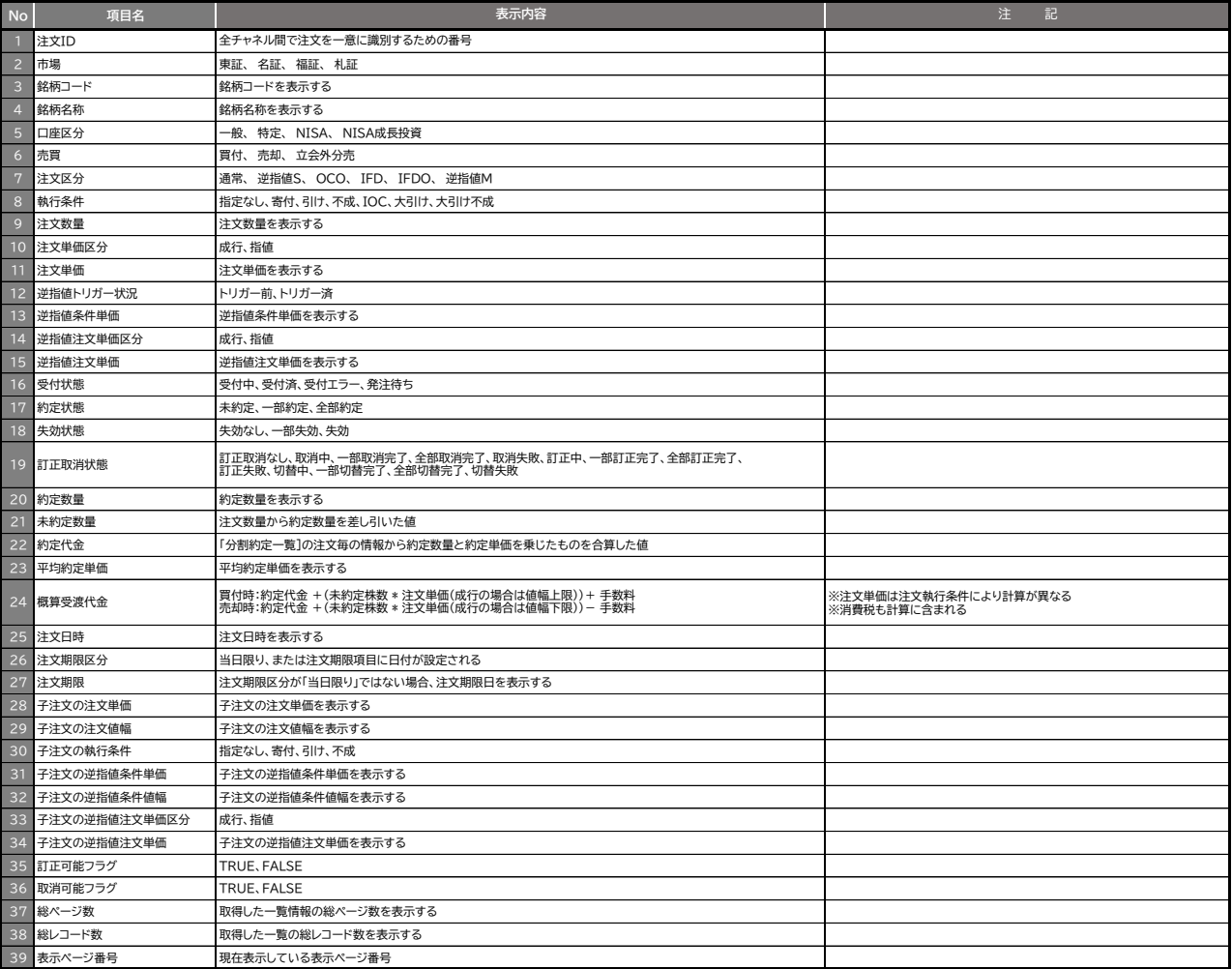

#### **W08 国内株式 現物残高照会**

### 簡易ダイアログ

文字列型 仕分け 「"」 ダブルクォーテーション処理 文字列① :<br>文字列② :<br><del>文字</del>列③ : 文字列② : 状況により 文字列③ : どちらでも 文字列④ : 不必要

#### **SNT.EqtyPositionList**

**【引数】 ネオトレAPI関数を記入したセルで、関数が計算するための条件をデータとして入力します。**

例)現物残高照会を50行取得する(銘柄コード、全項目取得) **=SNT.EqtyPositionList(TRUE,,50,,,)**

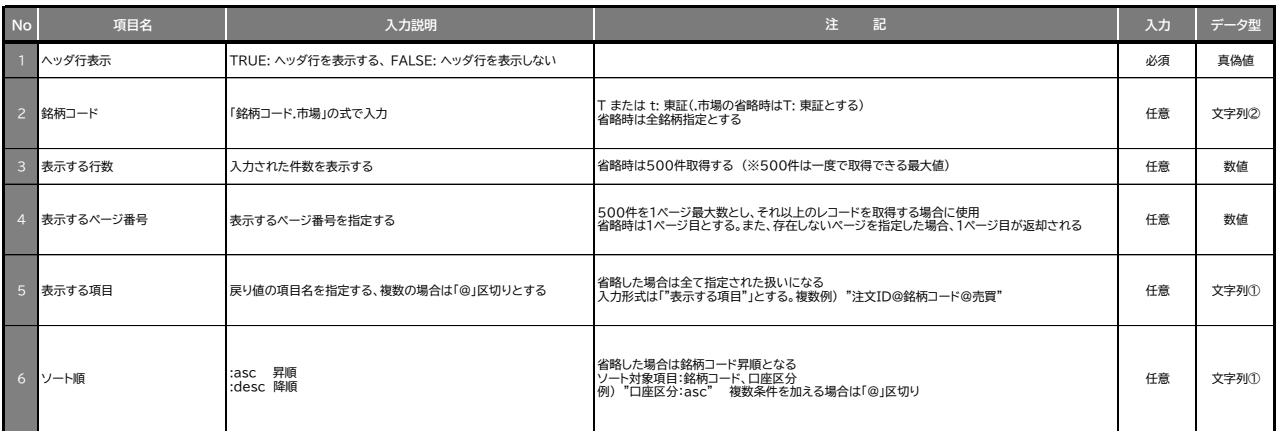

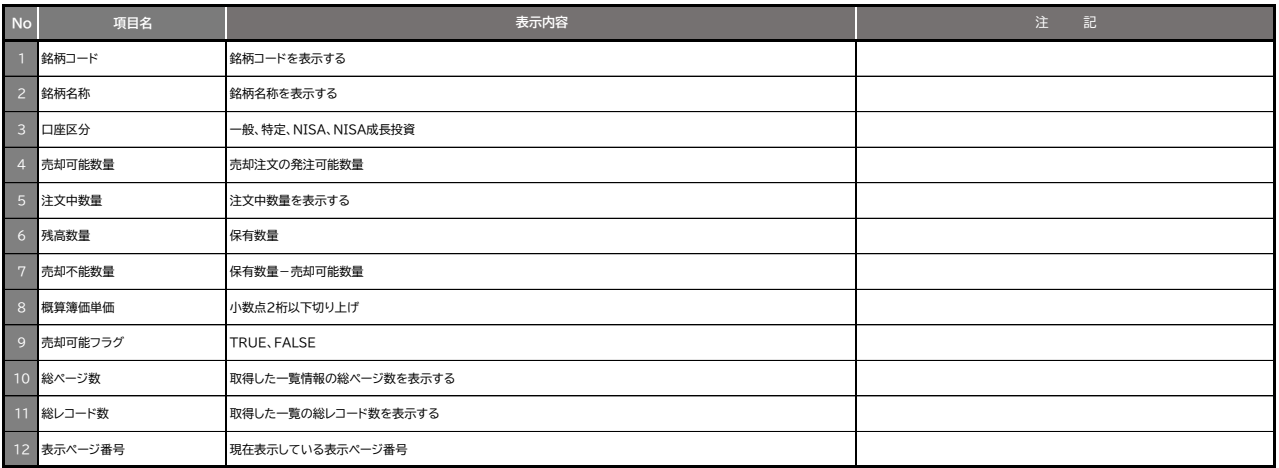

### **W09 国内株式 信用注文約定照会**

**SNT.MrgnOrderList**

簡易ダイアログ

文字列型 仕分け 「"」 ダブルクォーテーション処理 文字列① : 必要 文字列② : 状況により

### **【引数】 ネオトレAPI関数を記入したセルで、関数が計算するための条件をデータとして入力します。**

例)現物取引の注文約定照会を50行分取得する。(銘柄コード、約定状態、表示する項目は全取得) **=SNT.MrgnOrderList(TRUE,,0,50,,,)**

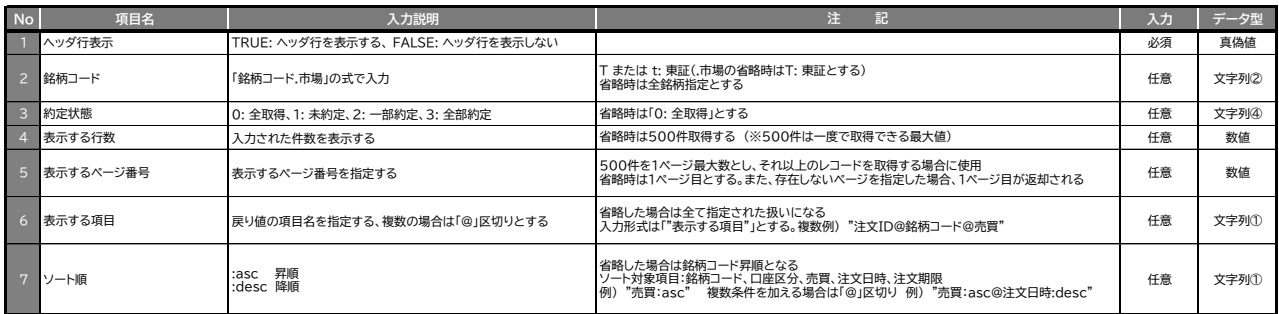

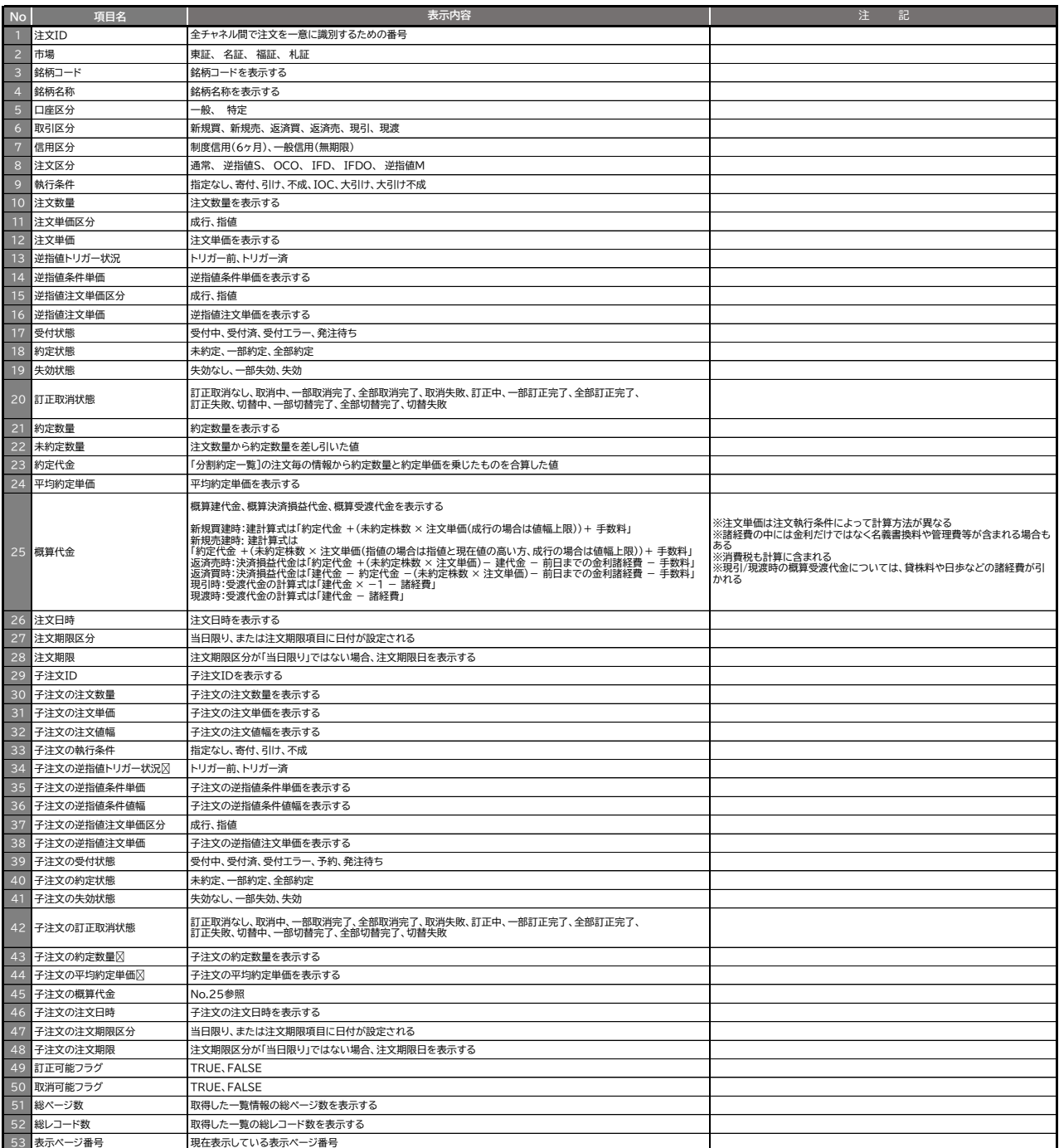

#### **W10 国内株式 信用注文訂正・取消可能注文一覧**

#### **SNT.MrgnEnableOrderList**

文字列型 仕分け 「"」 ダブルクォーテーション処理 文字列① : 必要 文字列② : 状況により 文字列③ : どちらでも 文字列④ : 不必要

### **【引数】 ネオトレAPI関数を記入したセルで、関数が計算するための条件をデータとして入力します。**

### 例)信用取引の訂正/取消可能な注文を50行取得する(銘柄コード、約定状態、表示する項目は全取得) **=SNT.MrgnEnableOrderList(TRUE,,50,,,)**

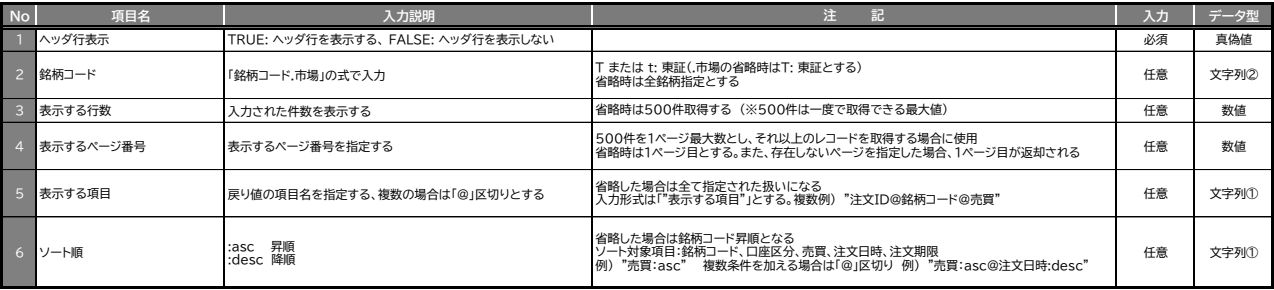

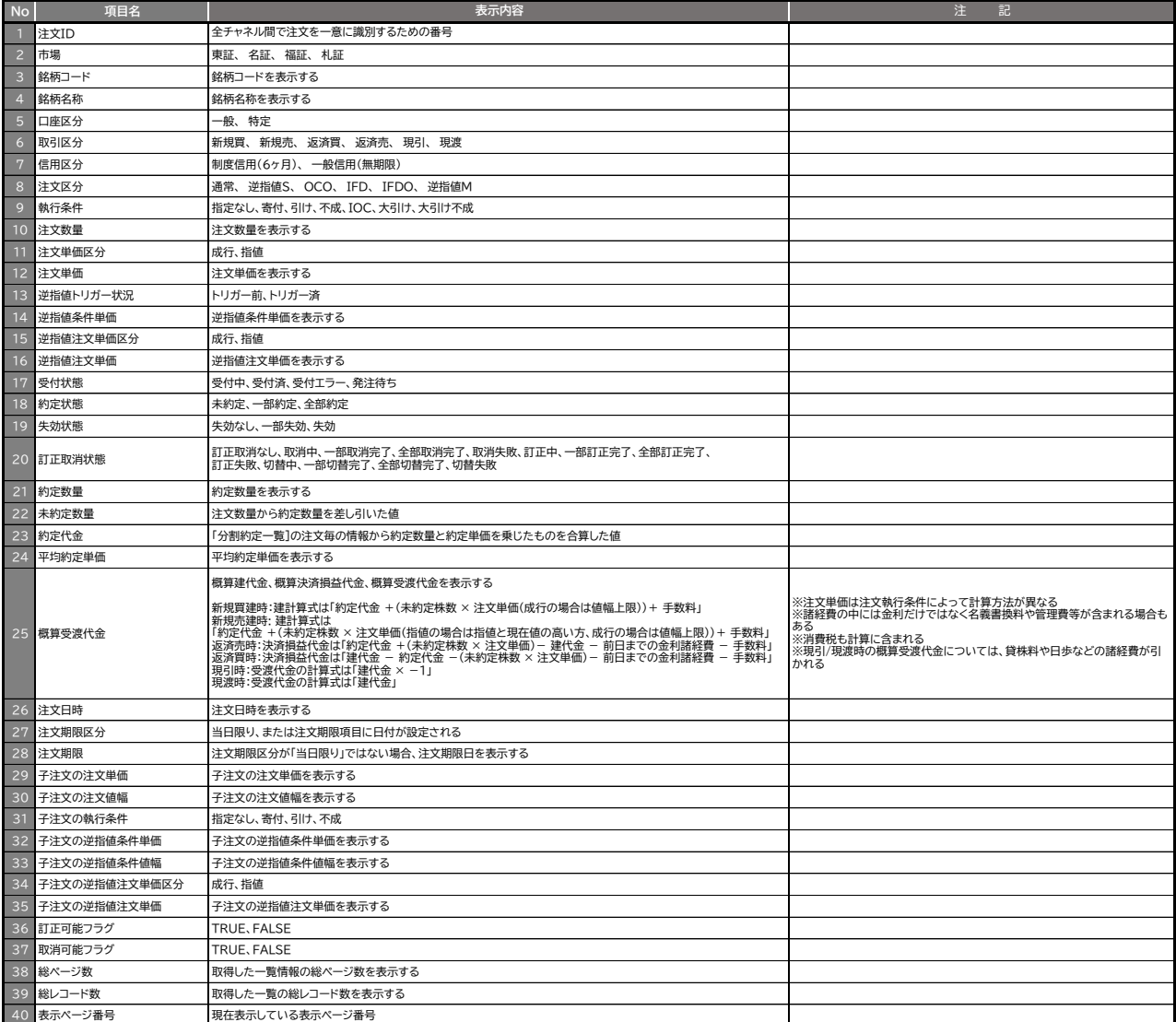

#### W11 **国内株式 信用残高照会**

文字列型 仕分け 「"」 ダブルクォーテーション処理 文字列① : 必要 文字列② : 状況により 文字列③ : どちらでも

**SNT.MrgnPositionList**

#### **【引数】 ネオトレAPI関数を記入したセルで、関数が計算するための条件をデータとして入力します。**

例)特定口座で保有している制度信用の買建玉を50行取得する(建玉は集約せず、表示する項目は全取得) **=SNT.MrgnPositionList(TRUE,,1,1,1,FALSE,50,,,)**

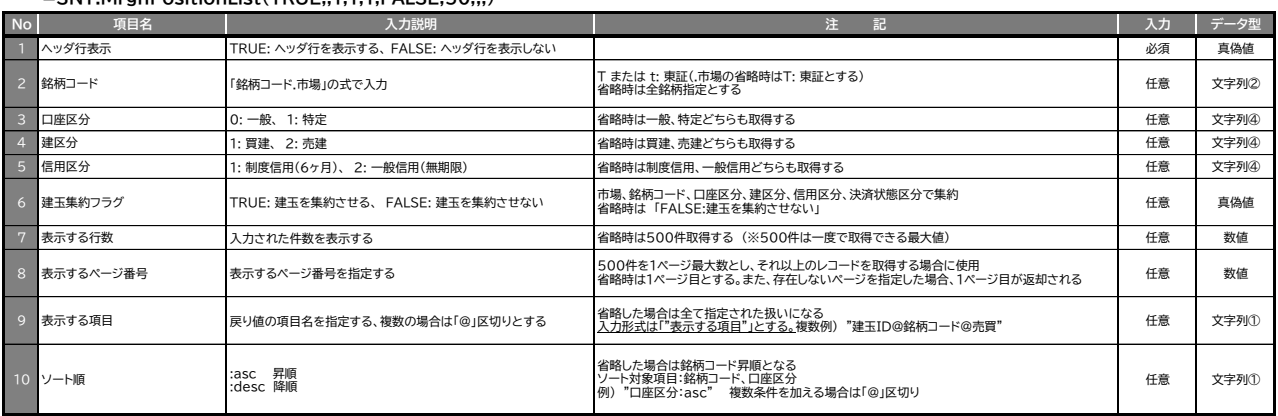

#### **【戻り値】 ネオトレAPI関数を記入したセルの一行下に戻り値の情報が展開されます。**

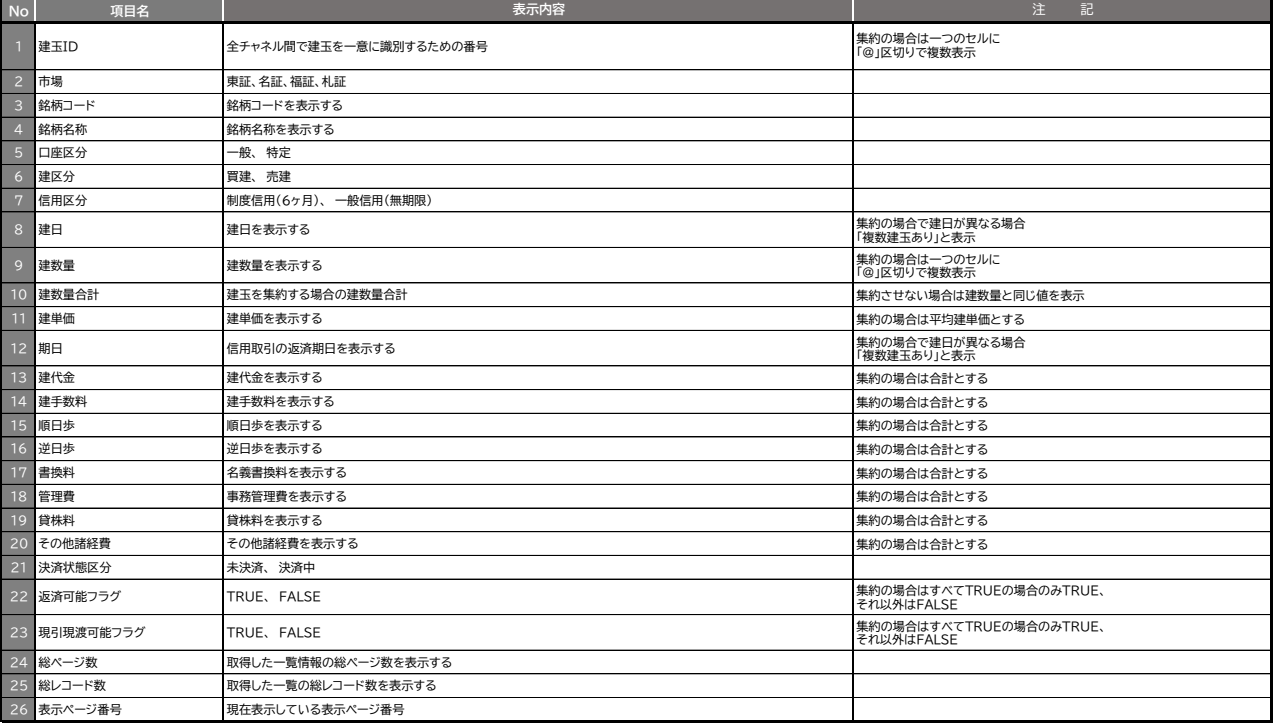

#### **W12 国内株式 取引余力**

#### **SNT.TradingPower**

文字列型 仕分け 「"」 ダブルクォーテーション処理 文字列① : 必要 文字列② : 状況により

#### **【引数】 ネオトレAPI関数を記入したセルで、関数が計算するための条件をデータとして入力します。**

例)新規建可能額を取得する **=SNT.TradingPower("新規建可能額")**

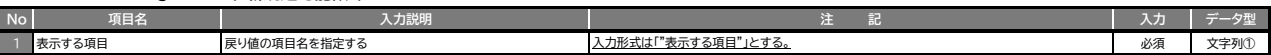

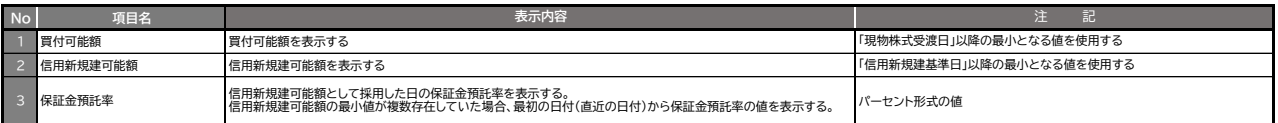

#### **W13 国内株式 注文有効期限**

#### **SNT.ExpDateList**

#### **【引数】 ネオトレAPI関数を記入したセルで、関数が計算するための条件をデータとして入力します。**

### 例)注文時に設定可能な有効期限を取得する **=SNT.ExpDateList(TRUE)**

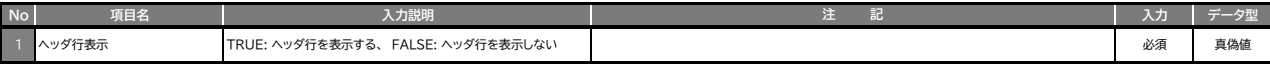

#### **【戻り値】 ネオトレAPI関数を記入したセルの一行下に戻り値の情報が展開されます。**

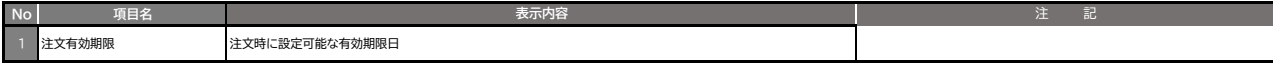

### **W14 国内株式 銘柄マスタ**

#### **SNT.StockInstMaster**

#### **【引数】 ネオトレAPI関数を記入したセルで、関数が計算するための条件をデータとして入力します。**

例)銘柄コード(9999)の銘柄情報を全項目取得する **=SNT.StockInstMaster(TRUE,9999)**

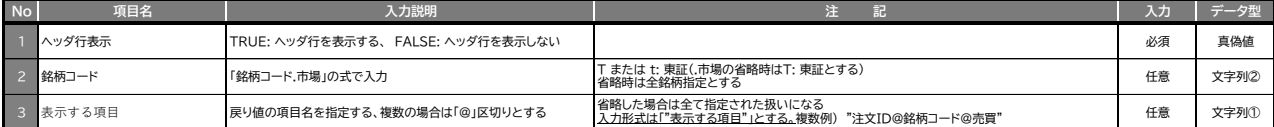

#### **【戻り値】 ネオトレAPI関数を記入したセルの一行下に戻り値の情報が展開されます。**

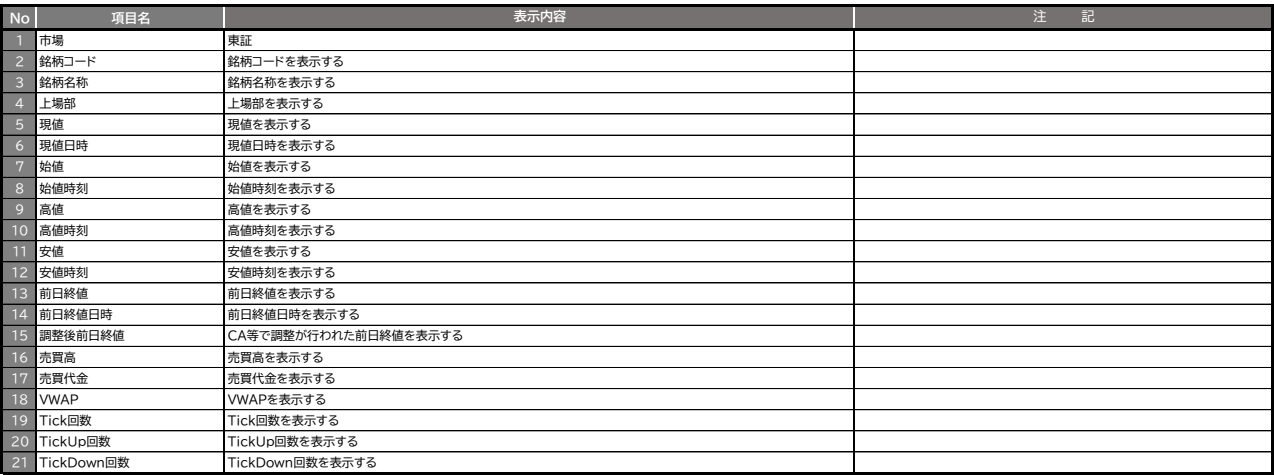

文字列型 仕分け 「"」 ダブルクォーテーション処理 文字列① : 必要 文字列② : 状況により 文字列④ : 不必要

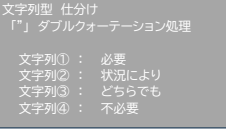

### **W15 国内株式 銘柄情報**

**SNT.StockInst**

簡易ダイアログ | 白動更新

文字列型 仕分け 「"」 ダブルクォーテーション処理 文字列① : 必要 文字列② : 状況により 文字列③ : どちらでも

**【引数】 ネオトレAPI関数を記入したセルで、関数が計算するための条件をデータとして入力します。**

例)銘柄コード(9999)の現値を取得する **=SNT.StockInst(9999,"現値")**

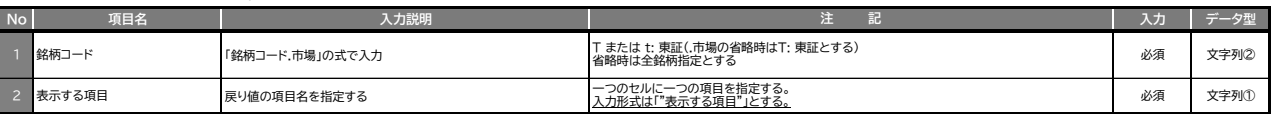

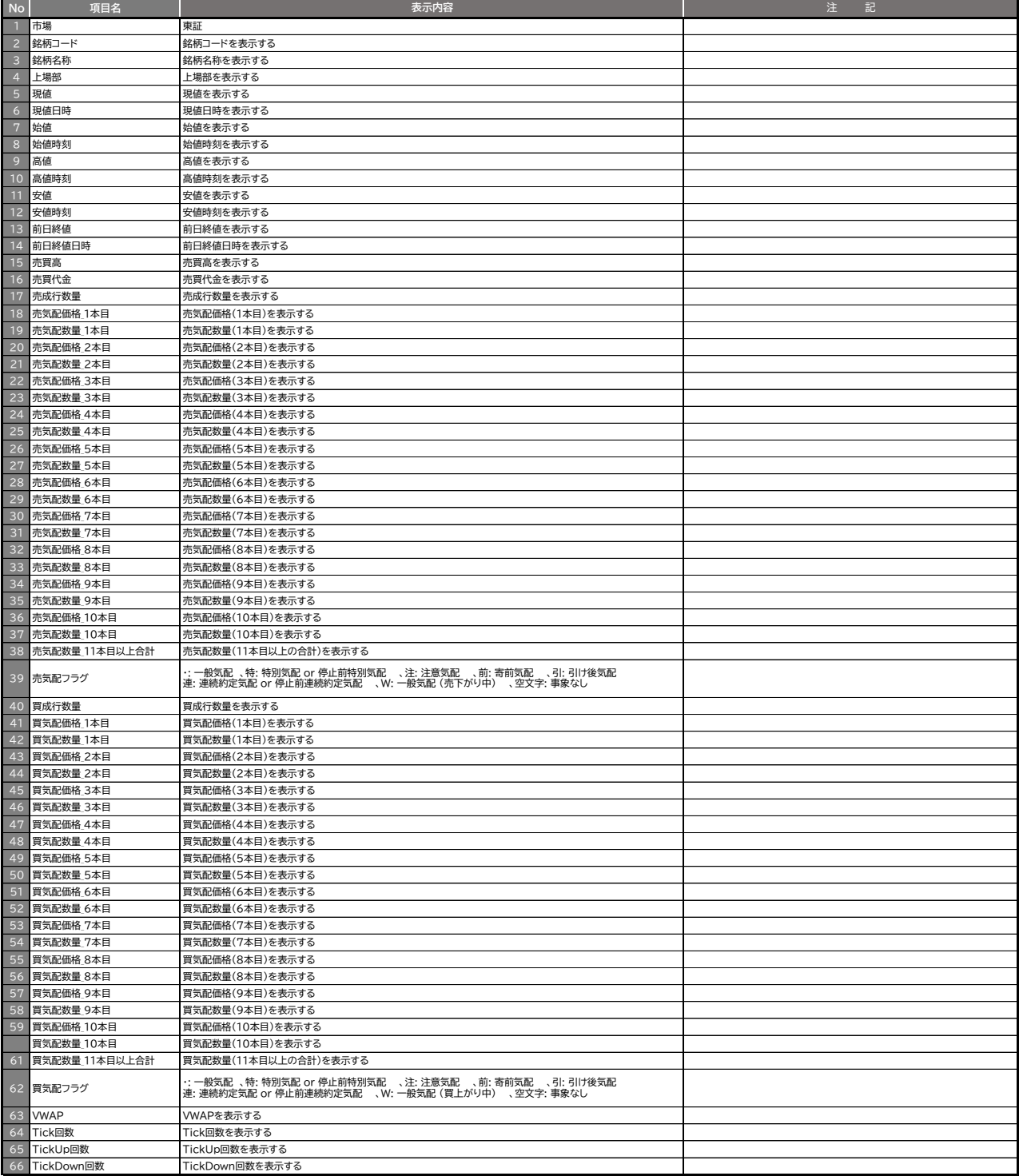

### **W16 国内株式 銘柄詳細情報**

### **SNT.StockInstDetail**

文字列型 仕分け 「"」 ダブルクォーテーション処理 文字列① : 必要<br>文字列② : 状況により<br>文字列③ : どちらでも

#### **【引数】 ネオトレAPI関数を記入したセルで、関数が計算するための条件をデータとして入力します。**

例)銘柄コード(9999)の騰落率を取得する **=SNT.StockInstDetail(9999,"騰落率")**

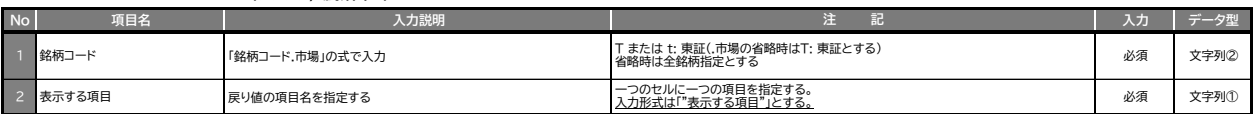

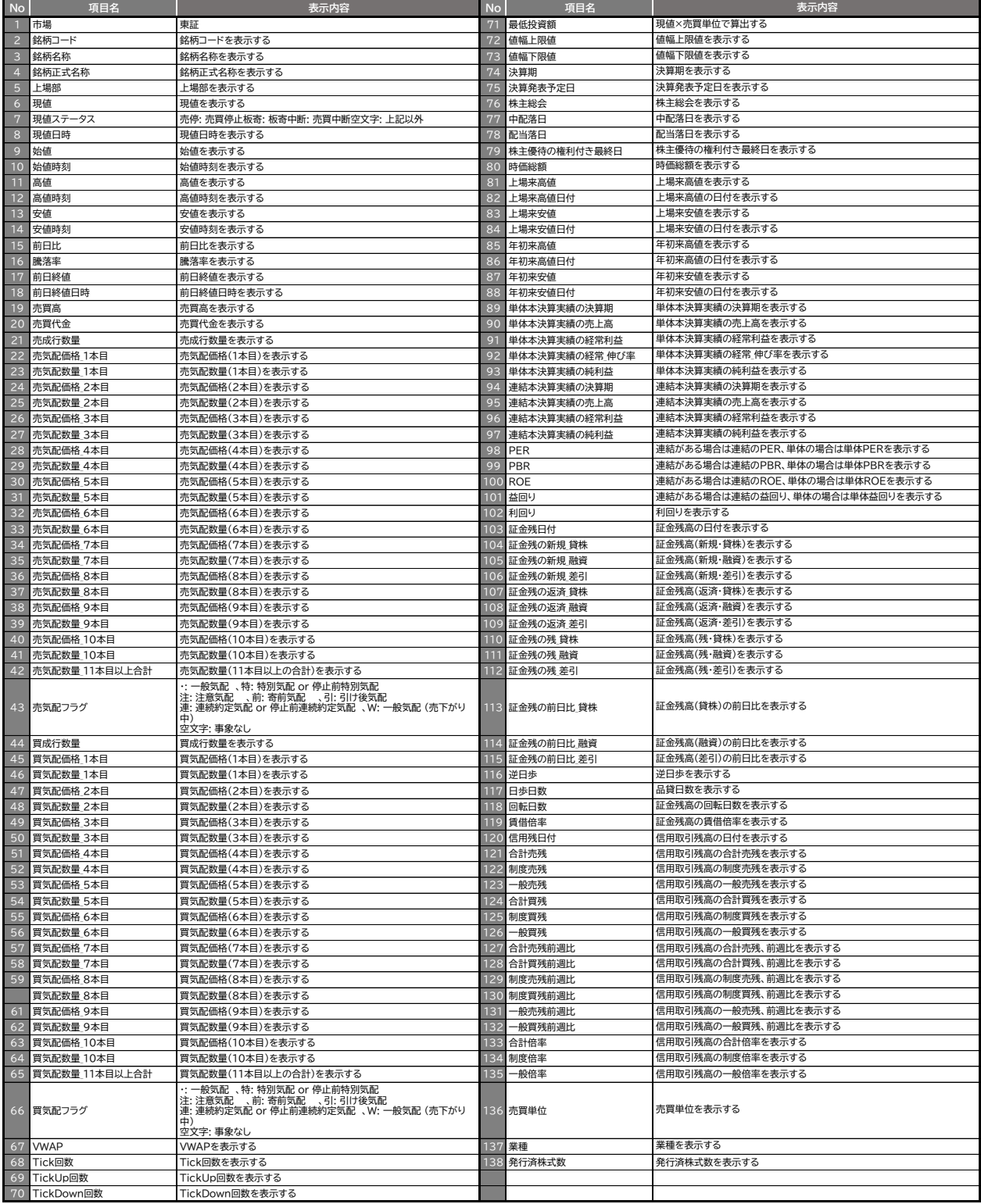

### **W17 国内株式 銘柄規制情報**

#### **SNT.StockInstReg**

文字列型 仕分け 「"」 ダブルクォーテーション処理 文字列①<br>文字列*②* 必要<br>状況によ<sup>し</sup> 文字列③ : どちらでも 文字列④ : 不必要

#### **【引数】 ネオトレAPI関数を記入したセルで、関数が計算するための条件をデータとして入力します。**

### 例)銘柄コード(9999)の規制情報を取得する **=SNT.StockInstReg(TRUE,9999)**

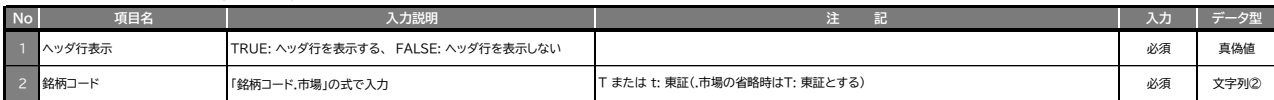

#### **【戻り値】 ネオトレAPI関数を記入したセルの一行下に戻り値の情報が展開されます。**

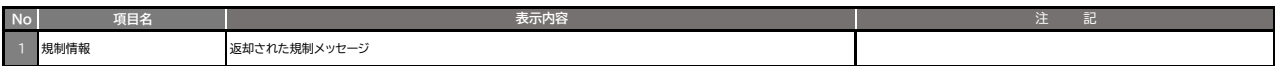

#### **W18 国内株式ヒストリカルデータ**

#### **SNT.StockHist**

#### **【引数】 ネオトレAPI関数を記入したセルで、関数が計算するための条件をデータとして入力します。**

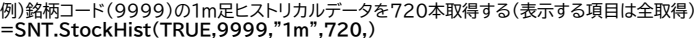

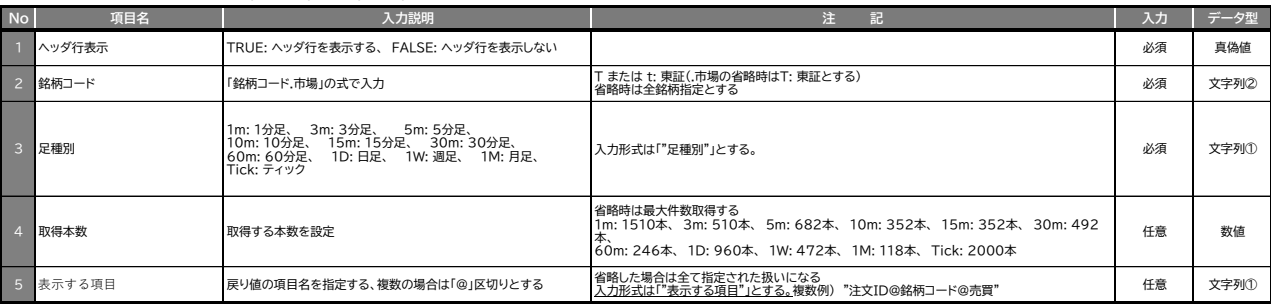

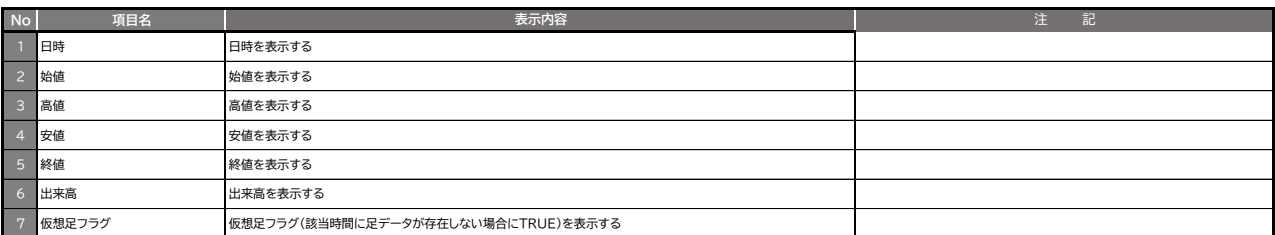

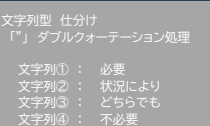

**W19 国内株式 ランキング**

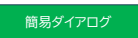

文字列型 仕分け 「"」 ダブルクォーテーション処理 文字列① : 必要

文字列② : 状況により 文字列③ : どちらでも

文字列④ : 不必要

**【引数】 ネオトレAPI関数を記入したセルで、関数が計算するための条件をデータとして入力します。** 例)東証全体値上がり率を50位まで取得する(表示する項目は全取得) **=SNT.StockRanking(TRUE,102,50,)**

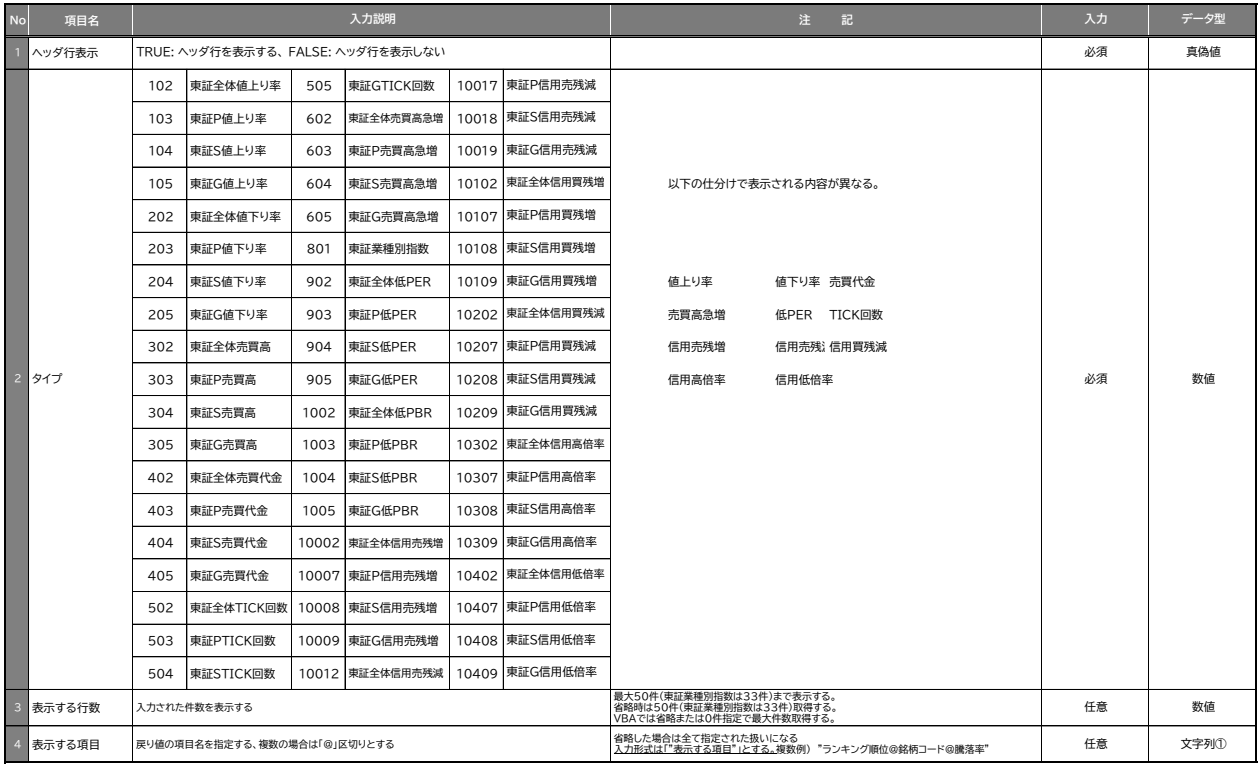

#### **【戻り値】 ネオトレAPI関数を記入したセルの一行下に戻り値の情報が展開されます。**

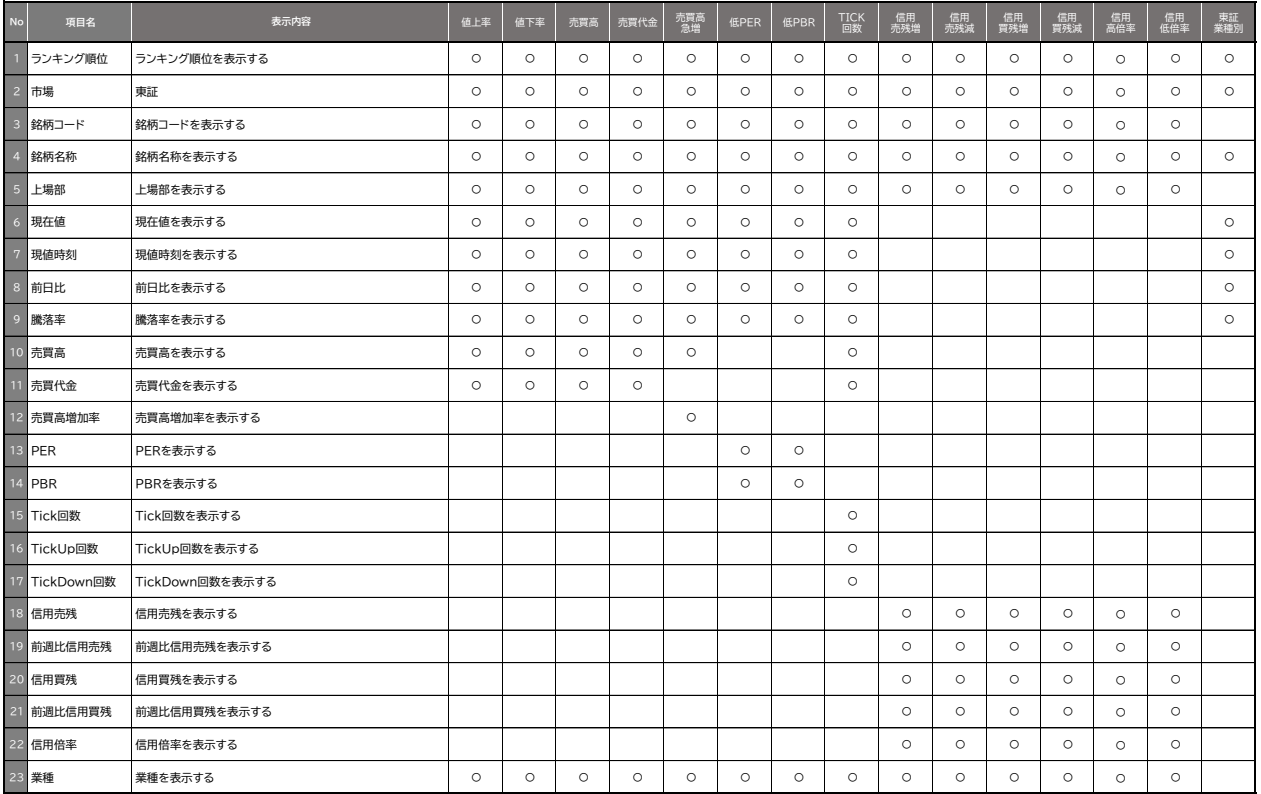

**SNT.StockRanking**

### **W20 指数銘柄情報**

**SNT.IndexInst**

簡易ダイアログ 自動更新

文字列型 仕分け 「"」 ダブルクォーテーション処理 文字列① : 必要 文字列② : 状況により 文字列③ : どちらでも 文字列④ : 不必要

文字列型 仕分け 「"」 ダブルクォーテーション処理 文字列① : 必要 文字列② : 状況により 文字列③ : どちらでも 文字列④ : 不必要

**【引数】 ネオトレAPI関数を記入したセルで、関数が計算するための条件をデータとして入力します。**

例)日経平均株価(101)の現値を取得する **=SNT.IndexInst(101,"現値")**

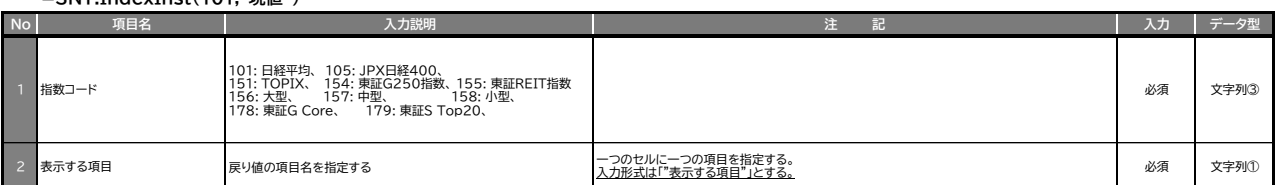

#### **【戻り値】 ネオトレAPI関数を記入したセルの一行下に戻り値の情報が展開されます。**

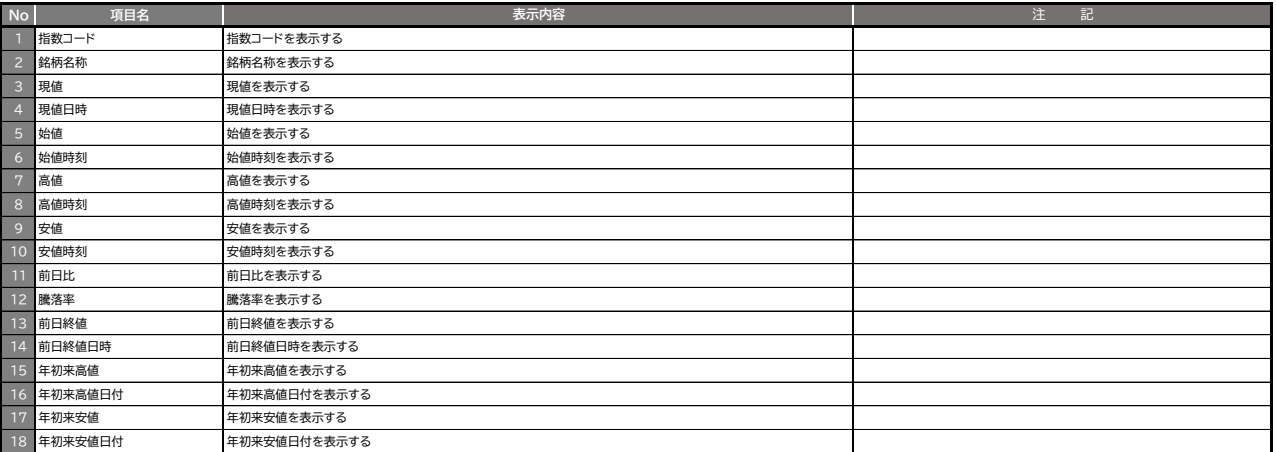

### **W21 指数ヒストリカルデータ**

**SNT.IndexHist**

#### **【引数】 ネオトレAPI関数を記入したセルで、関数が計算するための条件をデータとして入力します。**

例)日経平均株価(101)の1m足ヒストリカルデータを720本取得する(表示する項目は全取得) **=SNT.IndexHist(TRUE,101,"1m",720,)**

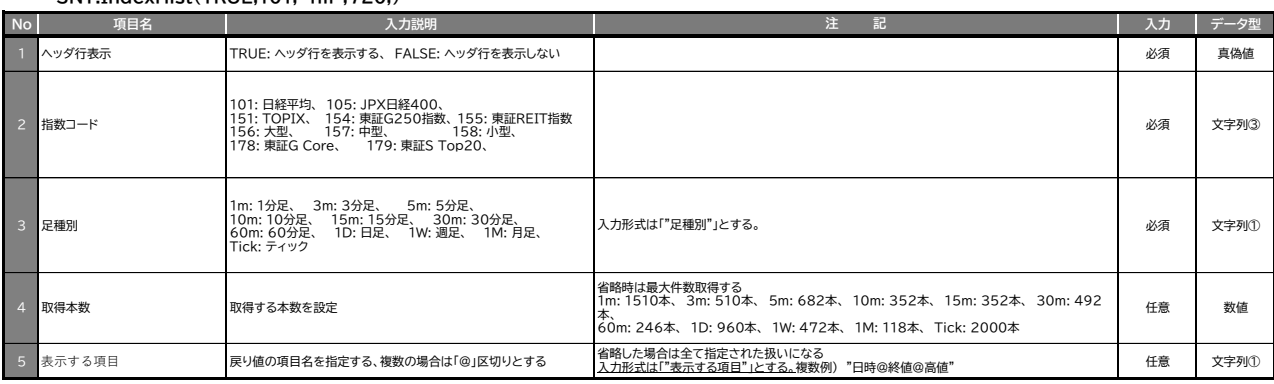

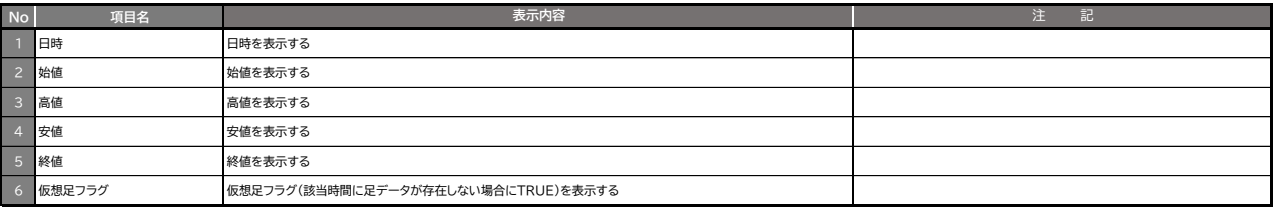

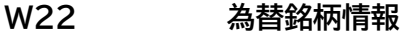

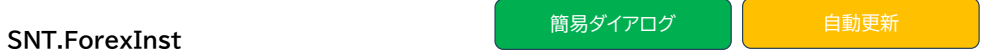

文字列型 仕分け 「"」 ダブルクォーテーション処理 文字列① : 必要<br>文字列② : 状況により<br>文字列③ : どちらでも 文字列④ : 不必要

**【引数】 ネオトレAPI関数を記入したセルで、関数が計算するための条件をデータとして入力します。**

### 例)USドル/円の買気配を取得する **=SNT.ForexInst("USD/JPY","買気配\_Bid")**

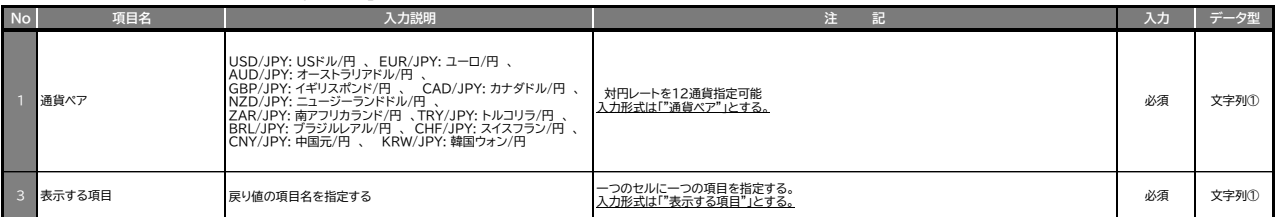

#### **【戻り値】 ネオトレAPI関数を記入したセルの一行下に戻り値の情報が展開されます。**

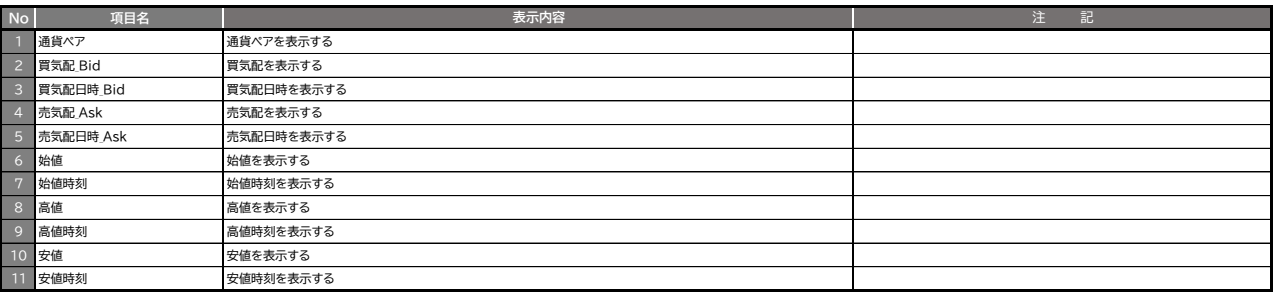

### **W23 為替ヒストリカルデータ**

#### **SNT.ForexHist**

#### **【引数】 ネオトレAPI関数を記入したセルで、関数が計算するための条件をデータとして入力します。**

### 例)USドル/円の1m足ヒストリカルデータを720本取得する(表示する項目は全取得) **=SNT.ForexHist(TRUE,"USD/JPY","1m",720,)**

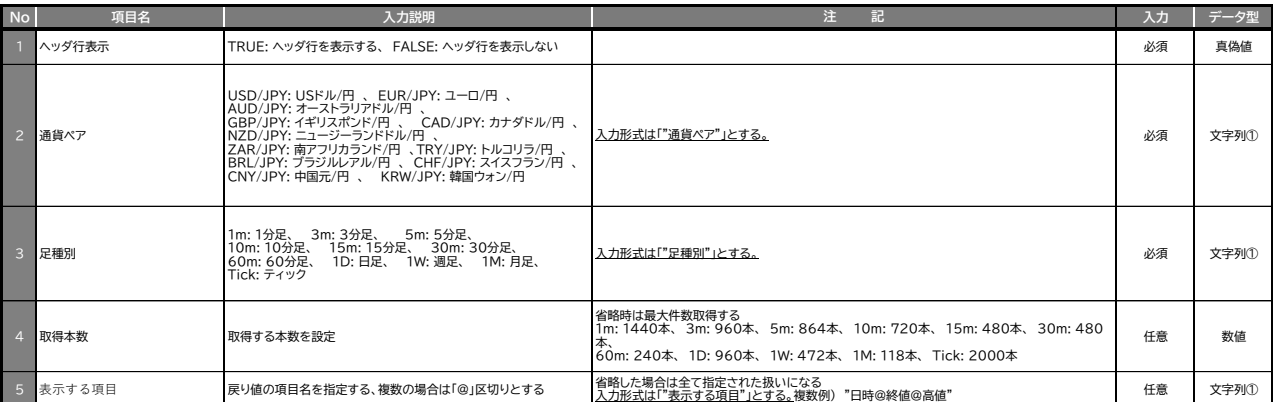

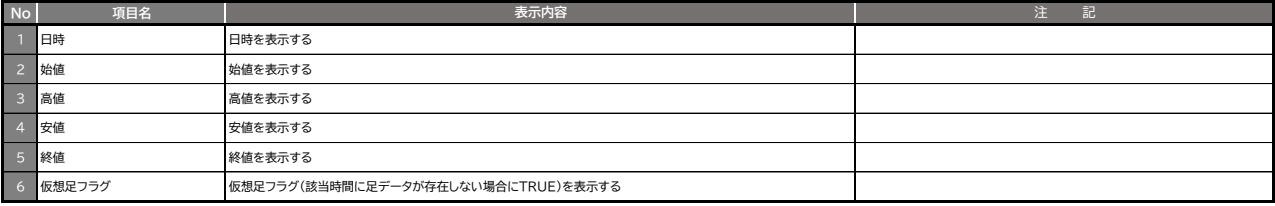

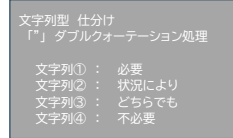

## **W24 ネオトレAPI注文管理ID一覧**

**SNT.OrderIdList**

文字列型 仕分け 「"」 ダブルクォーテーション処理 文字列① : 必要 文字列② : 状況により 文字列③ : どちらでも 文字列④ : 不必要

**【引数】 ネオトレAPI関数を記入したセルで、関数が計算するための条件をデータとして入力します。**

### 例)発注している注文の注文日時と注文IDを取得する **=SNT.OrderIdList(TRUE,"注文日時@注文ID")**

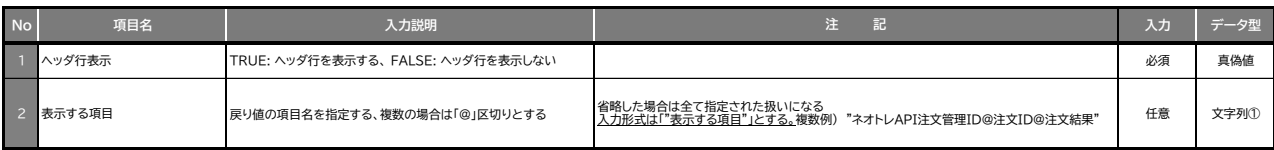

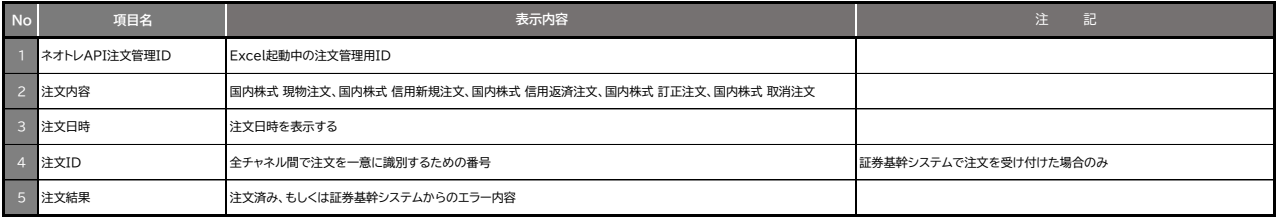